# Решение задач в среде Delphi

Тема: Использование алгоритмической конструкции «Счетный цикл и цикл с предусловием» в задачах на целочисленную арифметику.

### Тюкавина Татьяна Михайловна

Задача №1. Написать программу, в которой к числу 1022 слева и справа приписываются по одной цифре так, чтобы полученное шестизначное число делилось на 7, 8 и 9.

### Математическая модель.

В заданном числе a1022b вместо символа а надо подобрать цифру 1 ÷9 (для левого разряда). Вместо символа b подобрать цифру 0 ÷9 (разряда единиц). Полученное Х должно делится на 7\*8\*9=504 без остатка:

- 1. Искомое число Х надо представить в десятичной позиционной системе счисления в виде X=100000\*a + 10220 + b
- 2. Для получения всех вариантов числа Х перебираем возможные значения а из диапазона [1; 9] и b из диапазона [0; 9]
- 3. В результат выводим только те X, которые делятся на 504 без остатка (используем операцию получение остатка от целочисленного деления X на 504)
- 4. Шаги 1 3 повторяем до тех пор, пока не переберём все варианты.

# Описание данных

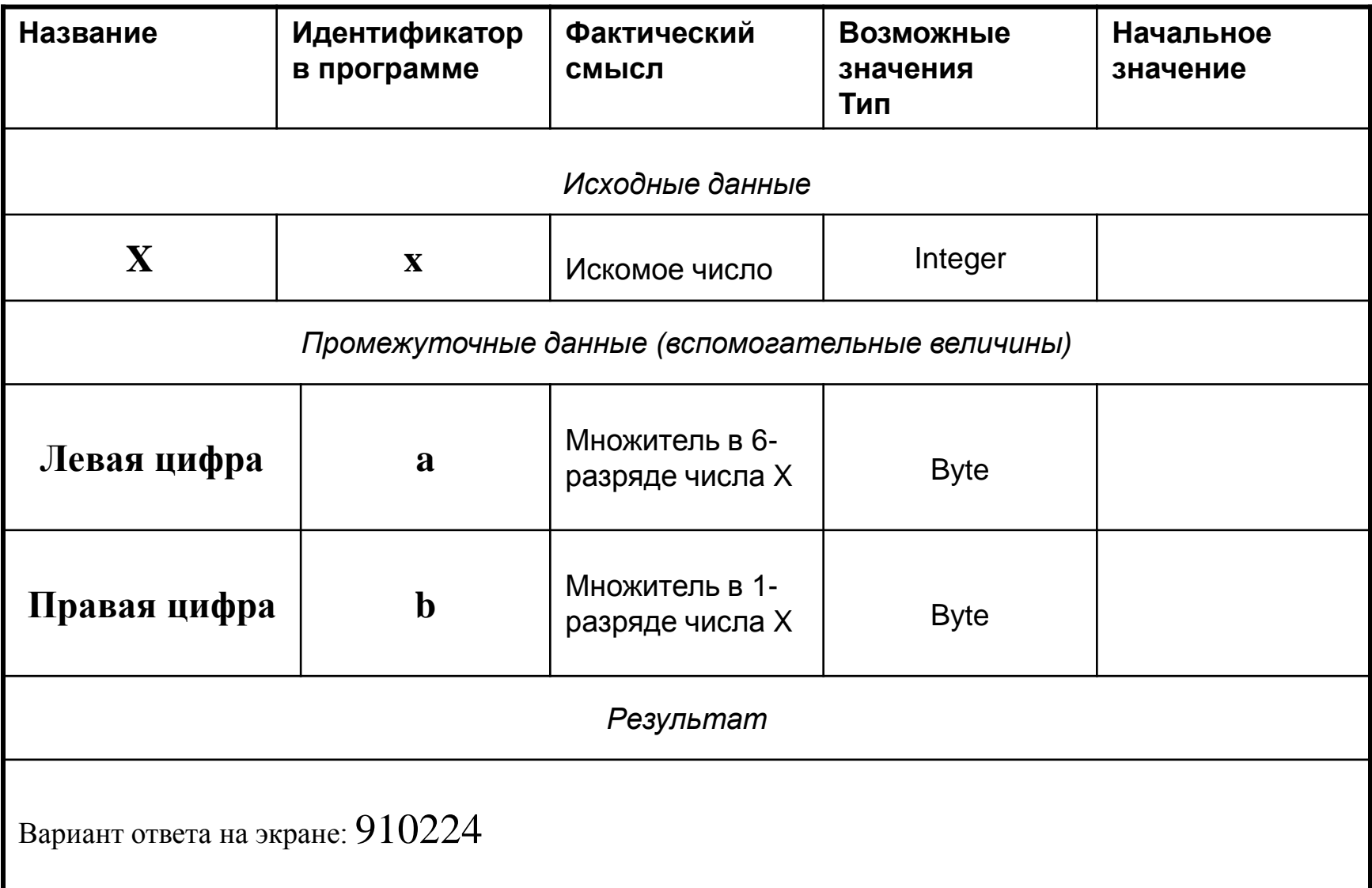

### Конструирование окна программы и код программы

Многострочное текстовое поле Memo1 для вывода неизвестного количества вариантов искомого числа с вертикальной прокруткой, т.е. свойство ScrollBars задаем при конструировании ssVertical

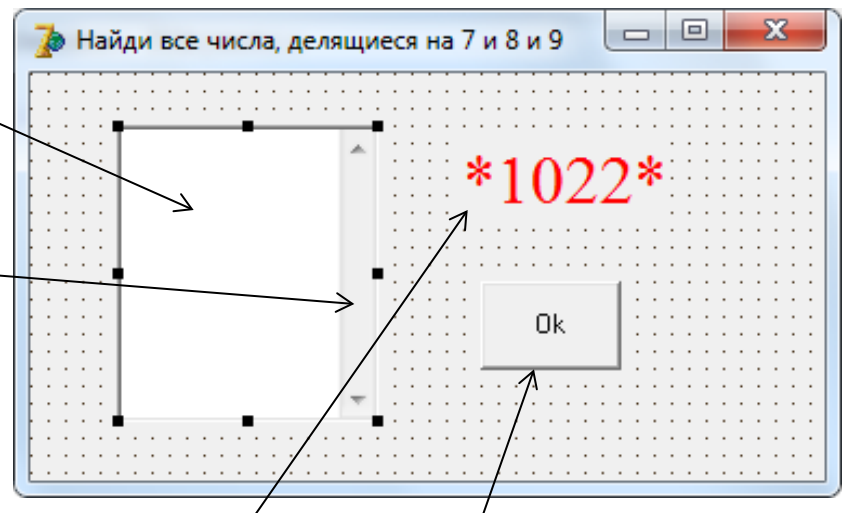

**{Для добавления возможных** 

для свойства Lines (тип String)

используем функцию Add }

вариантов чисел X в объект **Memo1** 

Label1 - метка для

визуализации

**Button1** – командная

кнопка для запуска

перебора цифра и b

событийной процедуры

procedure TForm1.Button1Click(Sender: TObject);

Var a, b: byte;

x: Integer;

```
Begin \{1\}
```

```
memo1. Clear; { очистка объекта Memo1}
```

```
for a=1 to 9 do
```

```
for b:=0 to 9 do
```

```
begin \{2\}
```

```
{7*8*9=504}
```

```
x:=a*100000+10220+b;
```
if  $(x \mod 504)=0$  then memol. Lines. Add  $\text{[IntToStr(x)]}$ 

```
end; \{2\}
```
end;  $\{1\}$ 

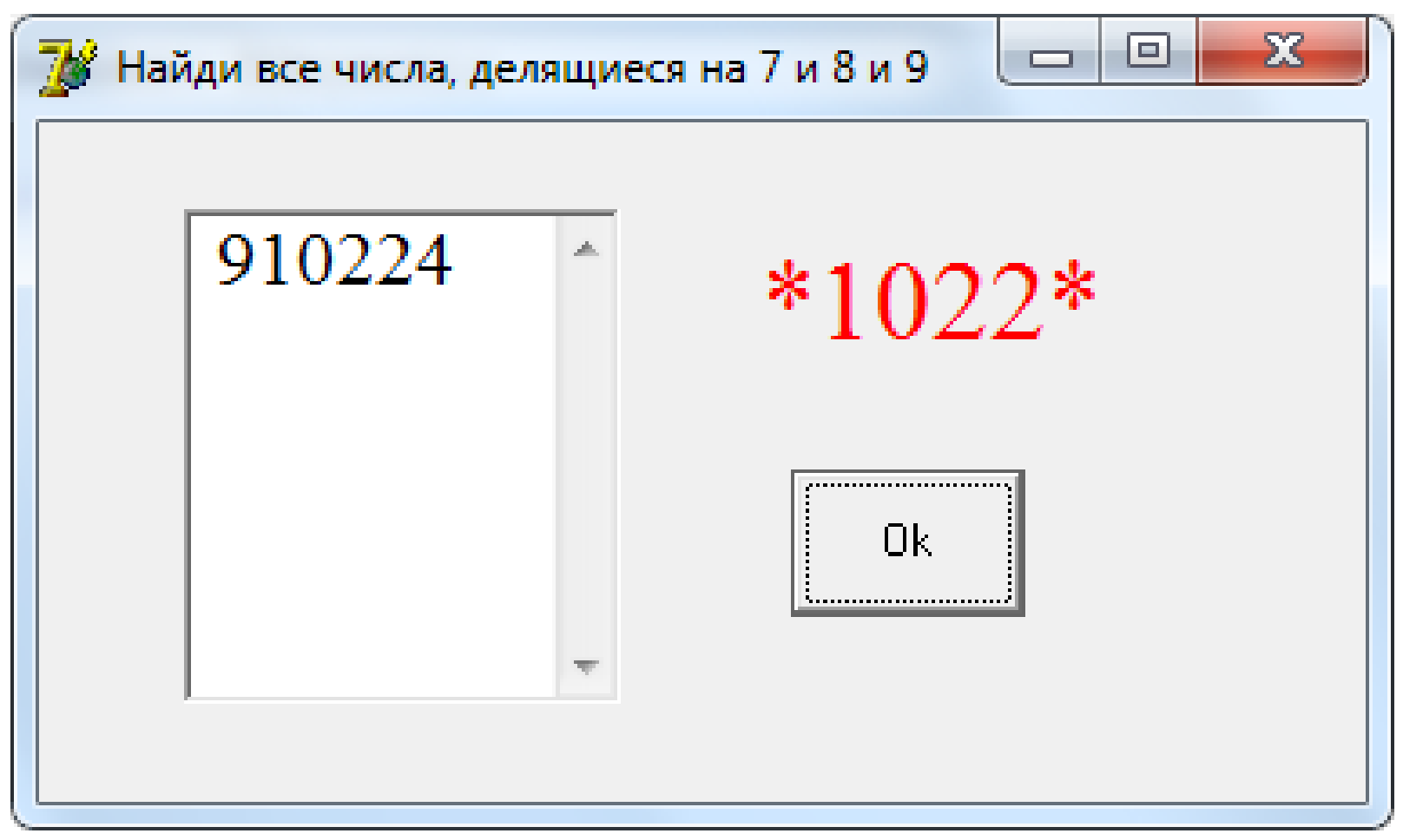

#### В результате работы программы

получено всего одно число=910224, удовлетворяющее условию делимости на 7 и 8 и 9

### Схема алгоритма

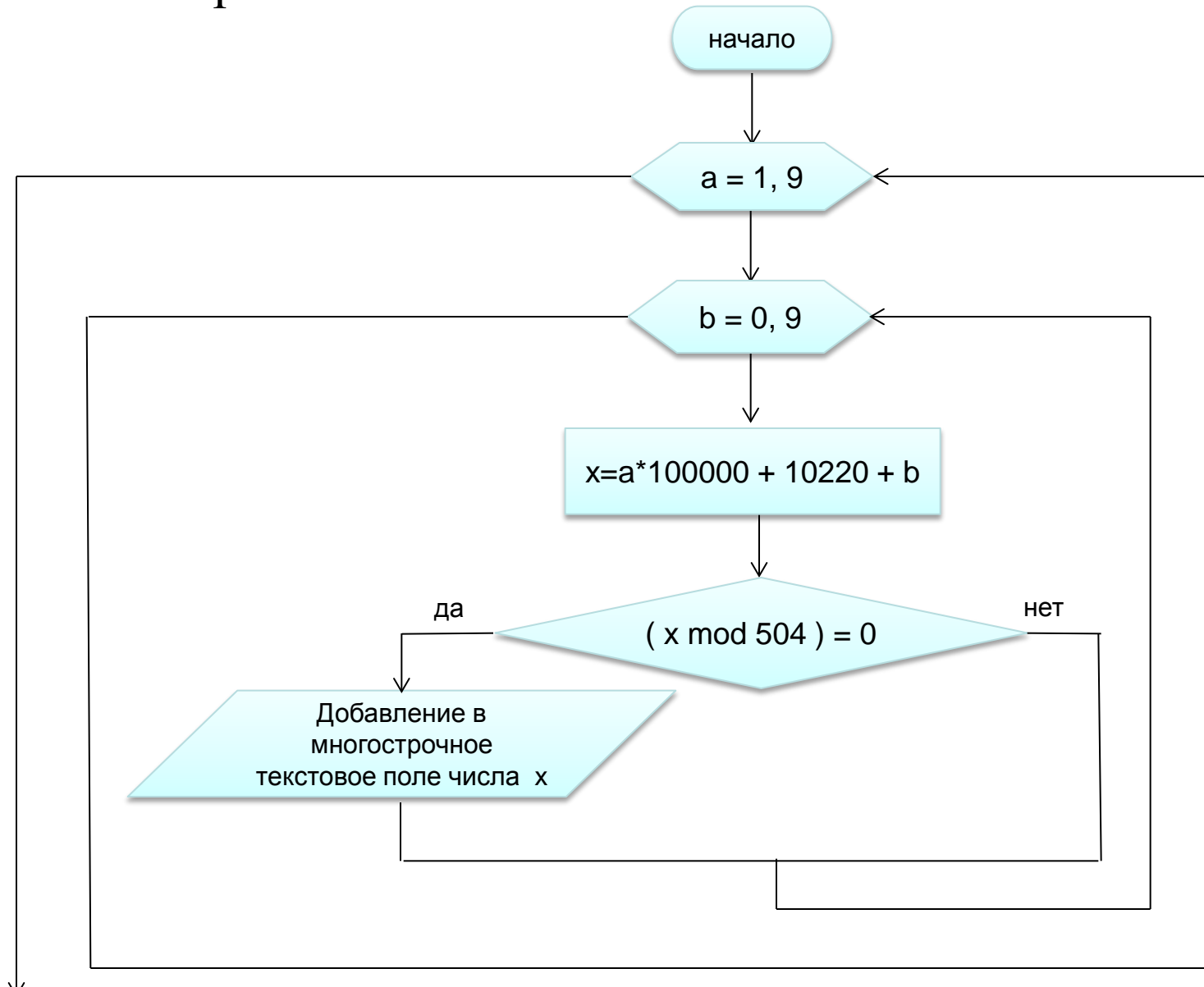

конец

**Задача №2**. Написать программу, определяющую, является ли дробь P/Q сократимой.

# **Математическая модель.**

Дробь называется сократимой, если наибольший делитель числителя и знаменателя отличен от 1.

# Описание данных

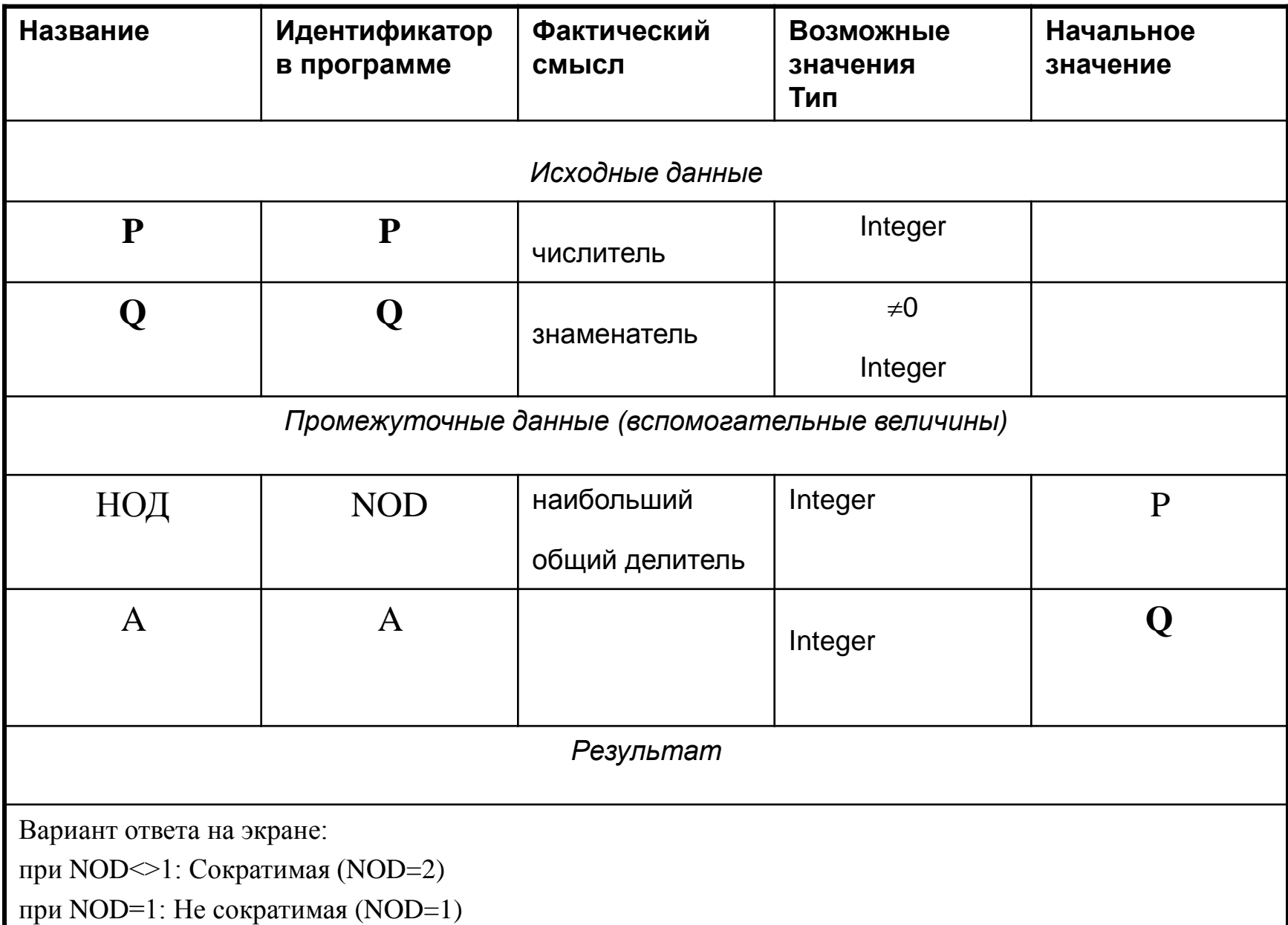

### Конструирование окна программы и код программы

```
procedure TForm1.Button1Click(Sender: TObject);
                                                      № Сократимость дроби
                                                                                  \Box \Box \timesVar P, Q, NOD, A : Integer;
begin
                                                       Числитель
                                                                            Проверка
                                                                     والمنام المنامات
  P:=StrToInt(Edit1.Text);
  Q:=StrToInt(Edit2.Text);
 If Q \ll 0 Then
  begin {ВЫЧИСЛЕНИЕ НОД}
      Label3.Caption:='Дробь сократимая';
     If P \lt 0 Then
      begin 
       NOD:=P; A:=Q; While NOD<>A do
                                                              Edit1
                                                                       Текстовые поля 
           If NOD <A Then A:=A-NOD Else NOD:=NOD-A;
                                                                      для ввода
           {ВЫВОД РЕЗУЛЬТАТОВ}
                                                                       данных
                                                              Edit2
           If NOD=1 Then
              Label3.Caption:='Дробь не сократимая'
            Else
                                                                Button1 - командная 
              Label3.Caption:='Дробь сократимая';
                                                                кнопка для запуска 
        end;
                                                                событийной процедуры 
  end
                                                                проверки else
Label3. Caption:='Введите знаменатель, не равный 0';
end;
```
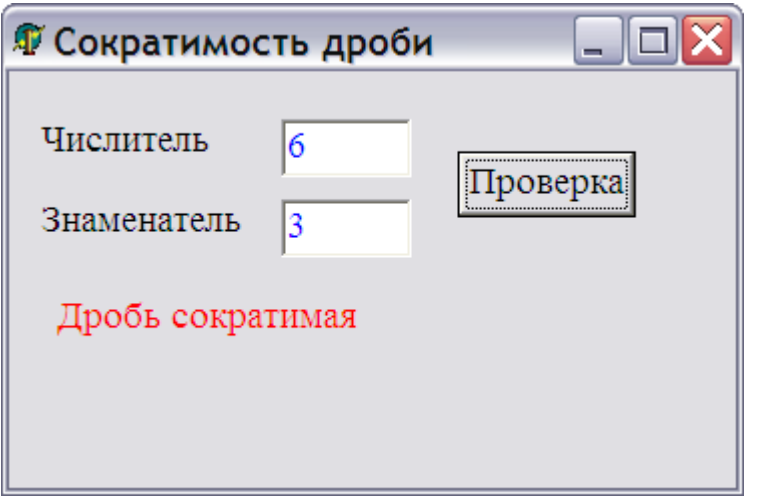

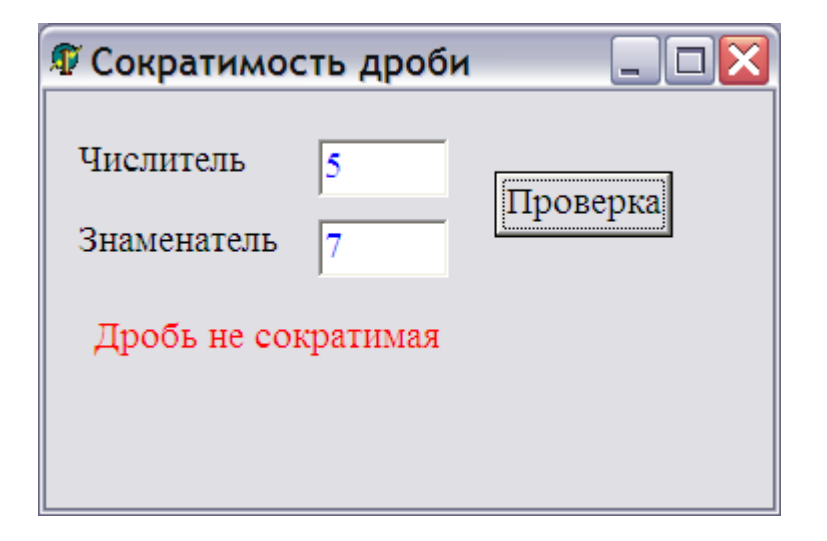

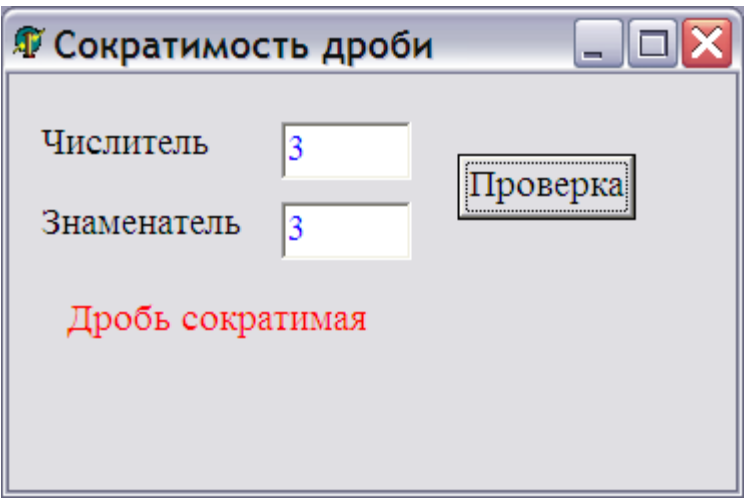

*Нормальные ситуации:* P=6, Q=3 Ответ: Сократимая. P=3, Q=3 Ответ: Сократимая. P=5, Q=7 Ответ: Не сократимая.

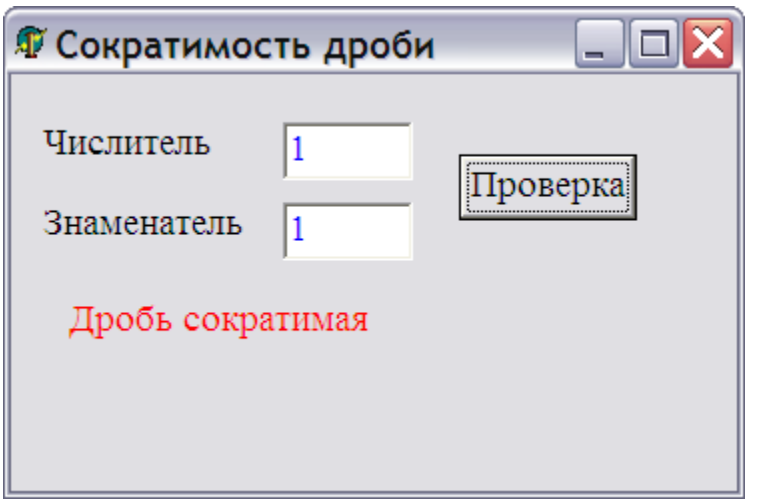

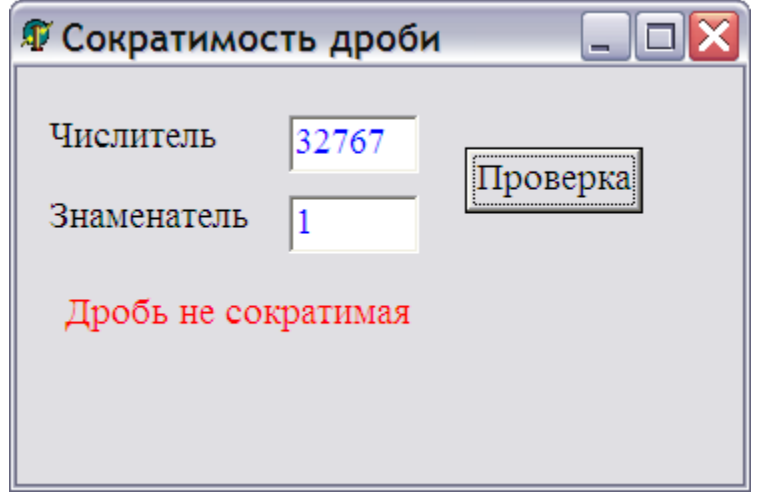

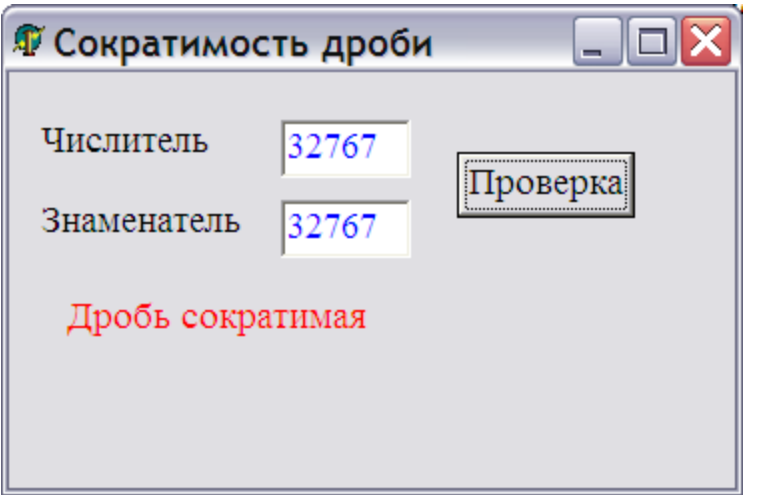

*Экстремальные ситуации:* P=1, Q=1 Ответ: Сократимая.

P=32767, Q=32767 Ответ: Сократимая.

P=32767, Q=1 Ответ: Не сократимая.

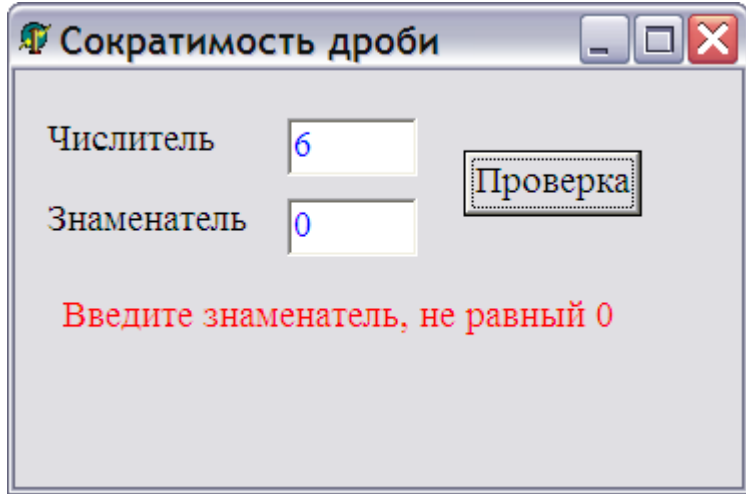

#### *Исключительные ситуации:*

P=6, Q=0 Должен быть повторный запрос на ввод.

#### Схема алгоритма

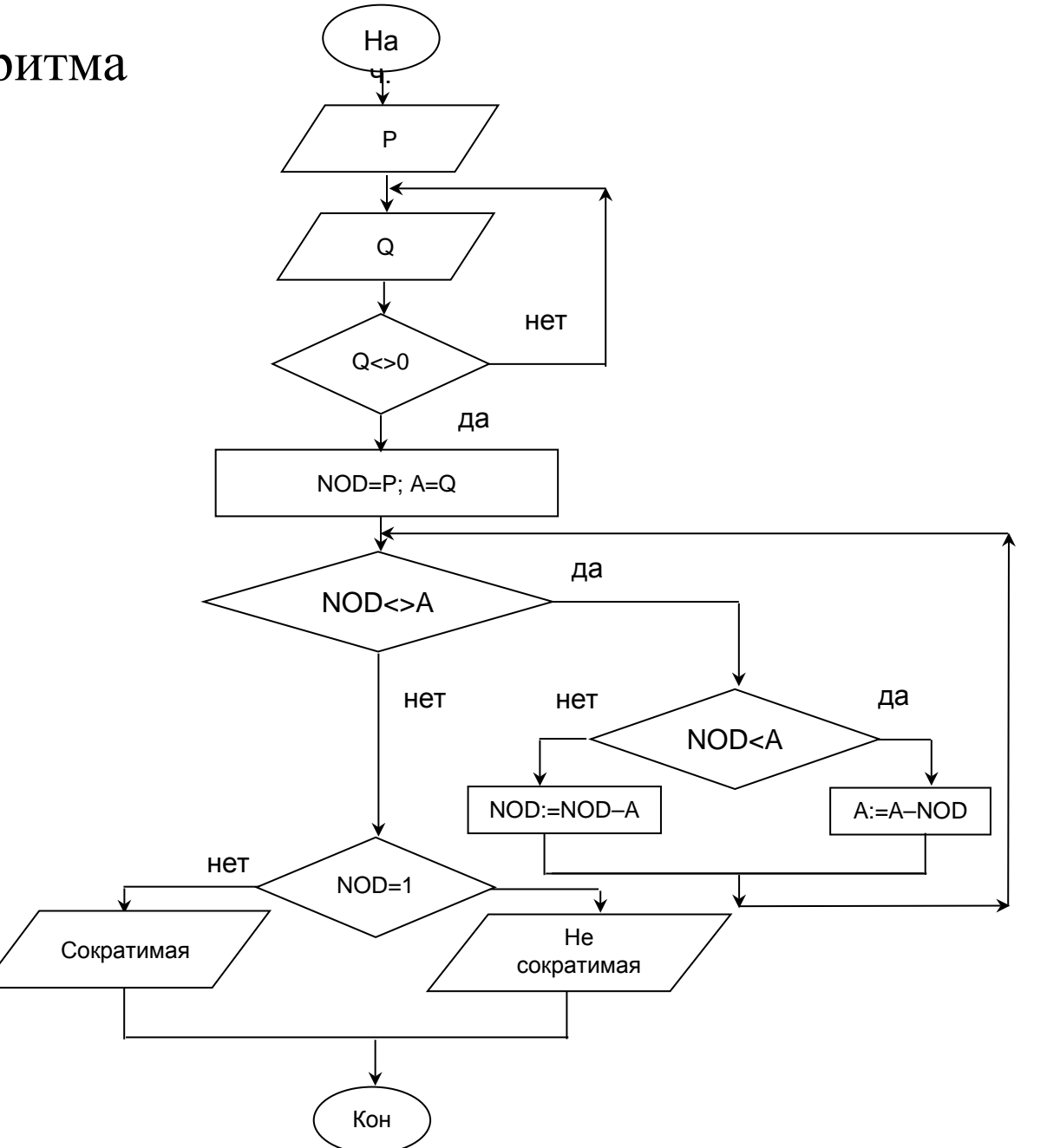

Задача №3. Написать программу, определяющую Наибольший Общий Делитель 2-х целых чисел.

### Математическая модель.

Наибольшим общим делителем (НОД) для двух целых чисел *m* и *n* называется наибольший из их общих делителей.

У каждого натурального числа >1 имеются по крайней мере два натуральных делителя: 1 и само это число. При этом натуральные числа, имеющие ровно два делителя, называются простыми, а имеющие больше двух делителей составными. Единица имеет ровно один делитель и не является ни простым, ни составным.

Пример: для чисел 70 и 105 наибольший общий делитель равен 35.

Наибольший общий делитель существует и однозначно определён, если числа *m* и *n* не равны нулю.

Алгори́тм Евкли́да — эффективный алгоритм для нахождения НОД двух целых чисел. В самом простом случае алгоритм Евклида применяется к паре положительных целых чисел и формирует новую пару, которая состоит из меньшего числа и разницы между большим и меньшим числом. Процесс повторяется, пока числа не станут равными. Найденное число и есть наибольший общий делитель исходной пары.

# Описание данных

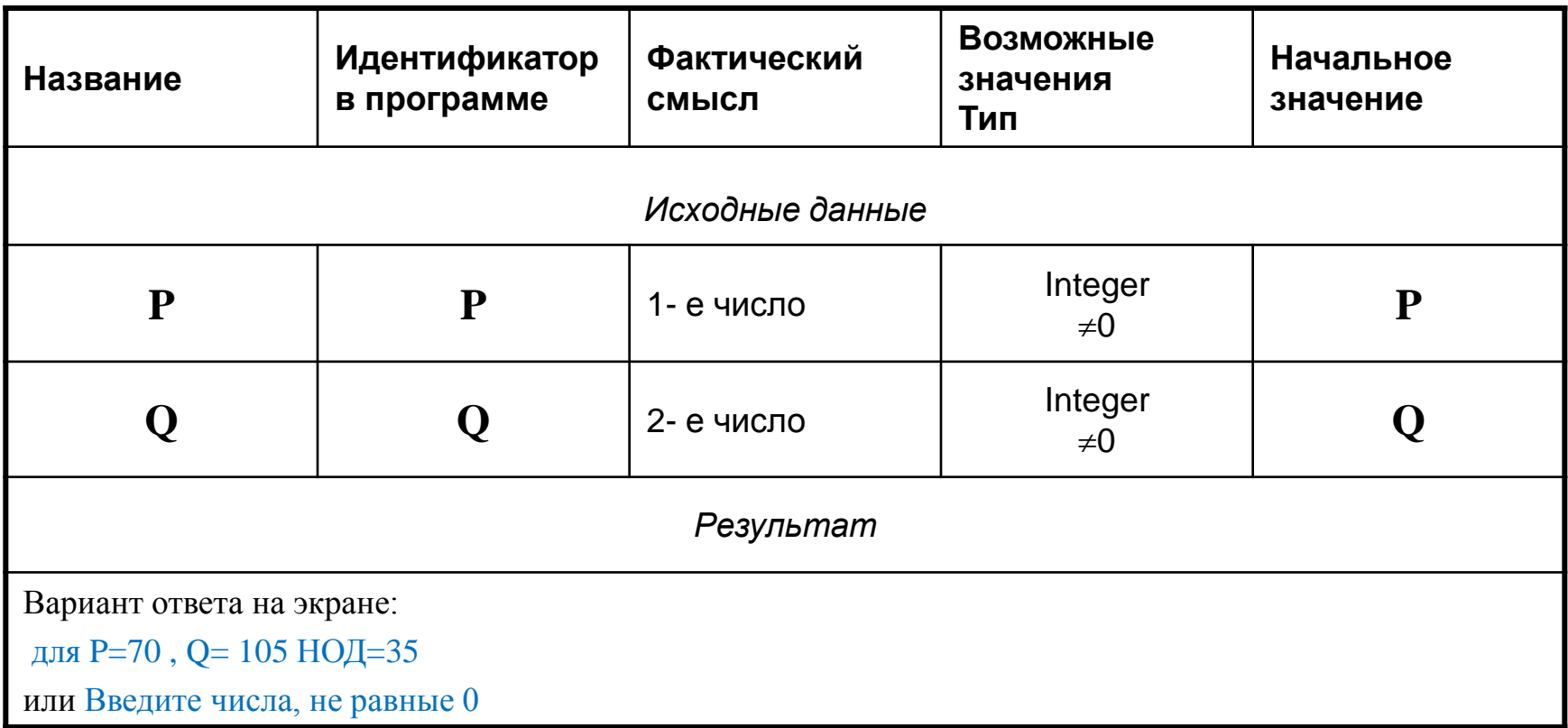

### Конструирование окна программы и код программы

procedure TForm1.Button1Click(Sender: TObject);

```
Var P, Q, : Integer;
```
#### **begin**

```
 P:=StrToInt(Edit1.Text);
 Q:=StrToInt(Edit2.Text);
If (Q \lt 0) OR (P \lt 0) Then
 begin {ВЫЧИСЛЕНИЕ НОД}
  while P<>Q do
```
#### begin

```
if P > Q then P := P - Qelse O:=O-P;
```

```
 end;
```

```
{ВЫВОД РЕЗУЛЬТАТОВ}
```

```
label3.Caption:='HOJ = ' + IntToStr(P);
```
end

```
 else
```

```
Label3. Caption: = Введите чисела, не равное 0';
end;
```
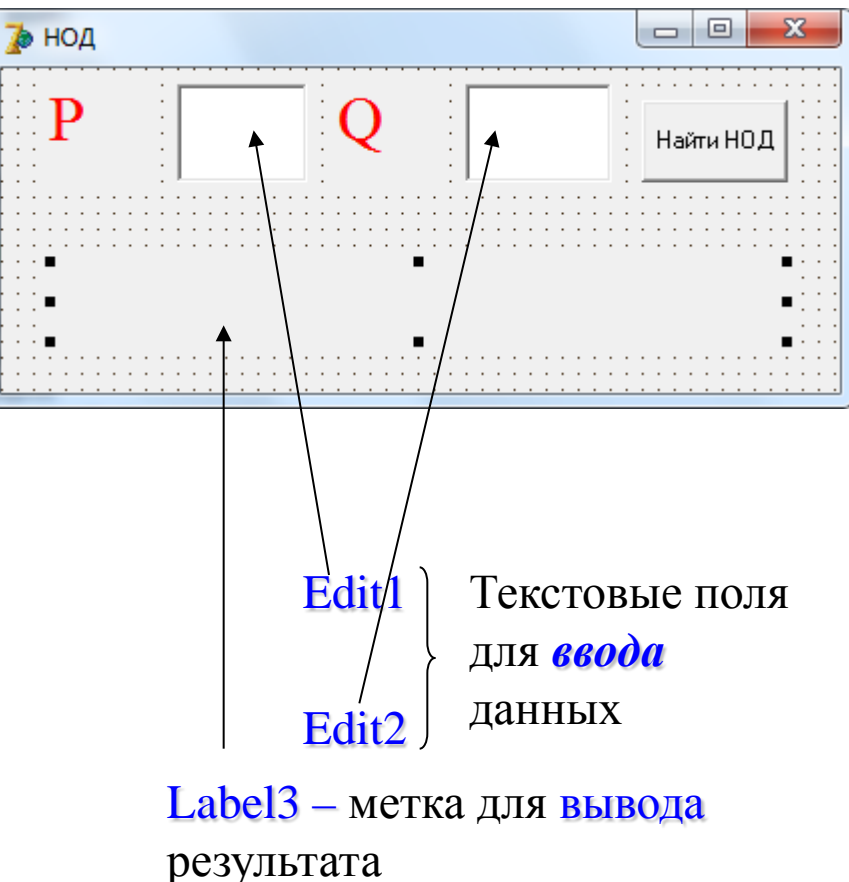

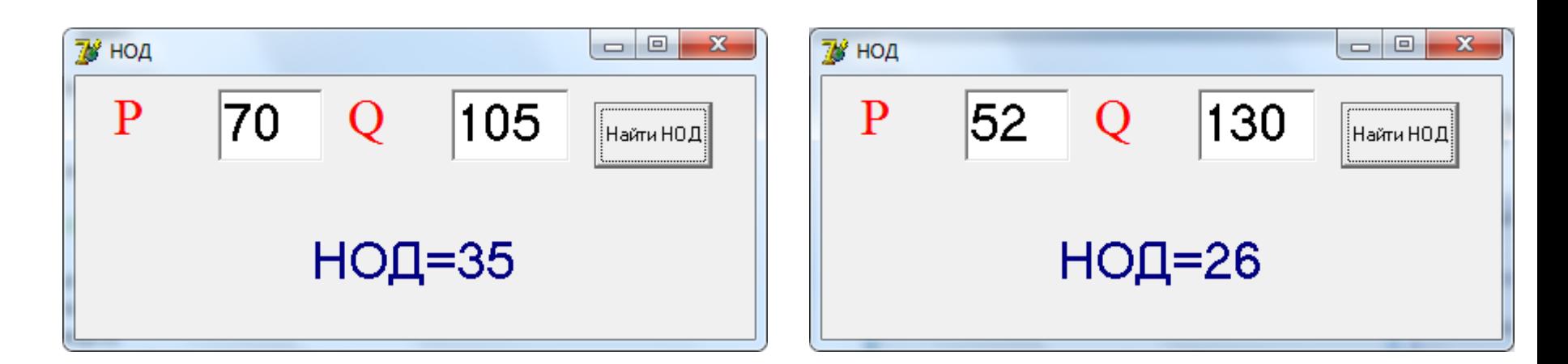

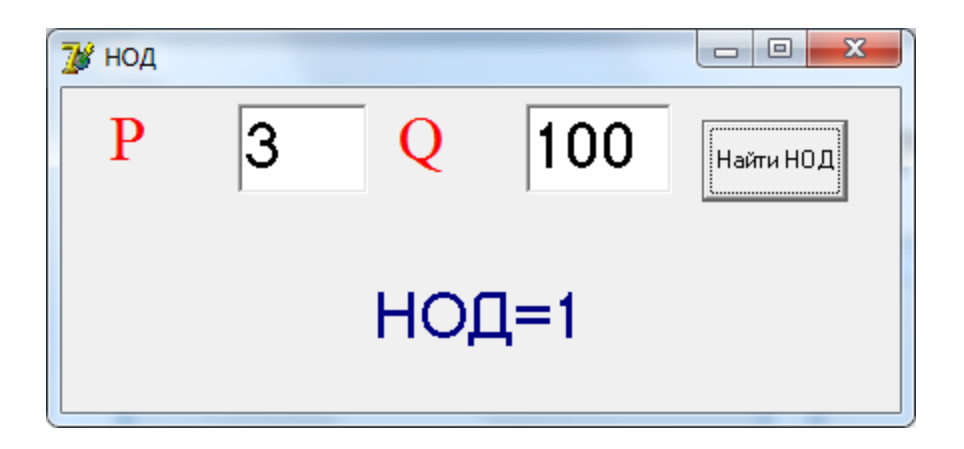

*Нормальные ситуации:* P=70, Q=105 Ответ: НОД=35 P=52, Q=130 Ответ: НОД=26 P=3, Q=100 Ответ: НОД=1

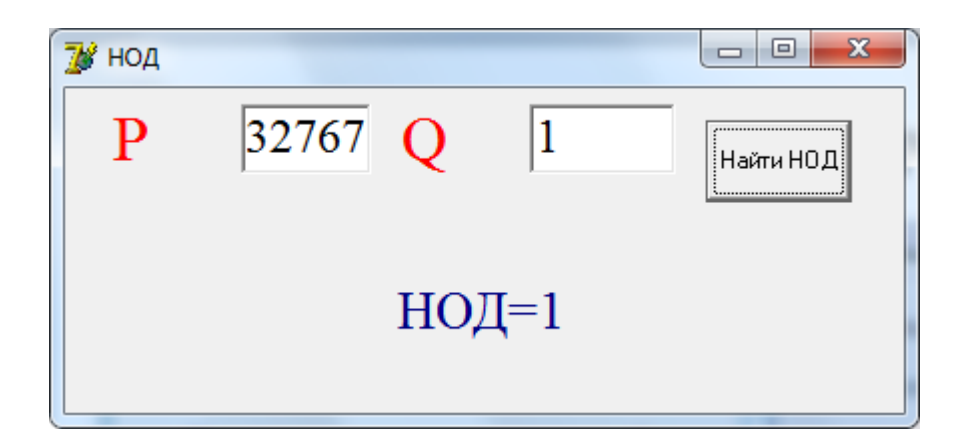

*Экстремальные ситуации:* P=32767, Q=1 Ответ: НОД=1 P=32767, Q=32767 Ответ: НОД=32767

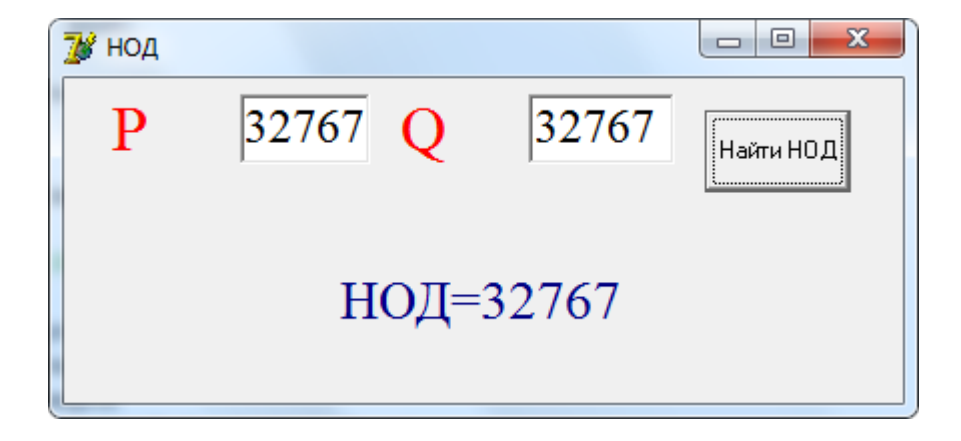

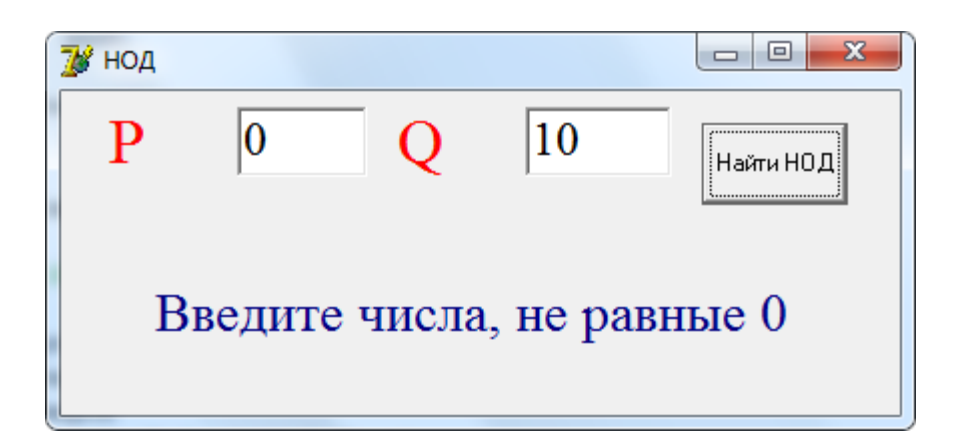

#### *Исключительные ситуации:*

 $P=0$ ,  $Q=10$ Ответ: Введите числа, не равные 0

#### Схема алгоритма

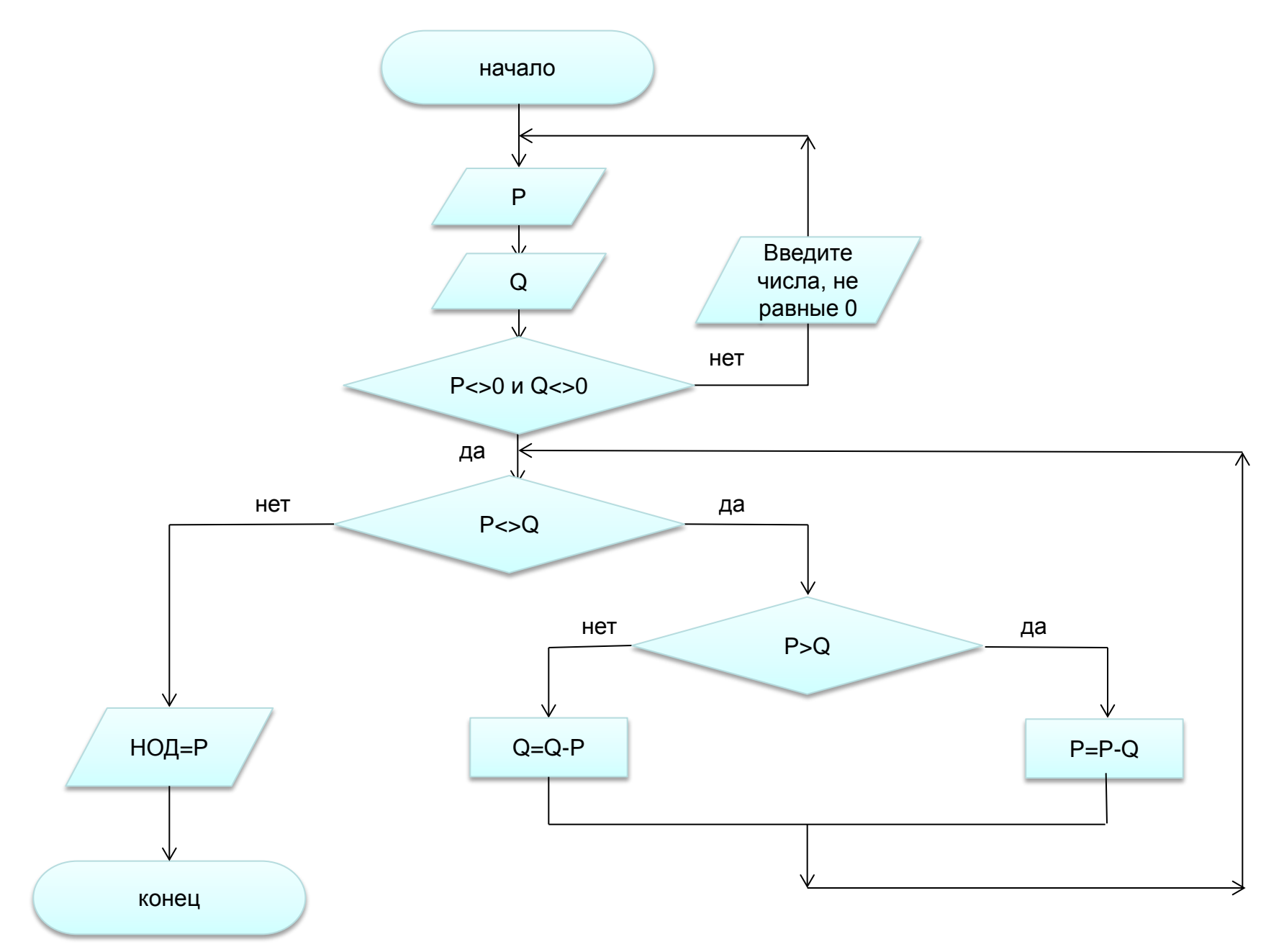

**Задача №4**. Написать программу, определяющую, сумму цифр натурального числа, заданного пользователем.

# **Математическая модель.**

В заданном натуральном числе надо выделить каждую цифру и добавить её в общую сумму:

- 1. Для выделения последней цифры числа используем операцию получение остатка от целочисленного деления на 10.
- 2. Для отбрасывания последней цифры числа используем операцию целочисленного деления на 10
- 3. Шаги 1 и 2 повторяем до тех пор, пока результат 2 шага ≠0

# Описание данных

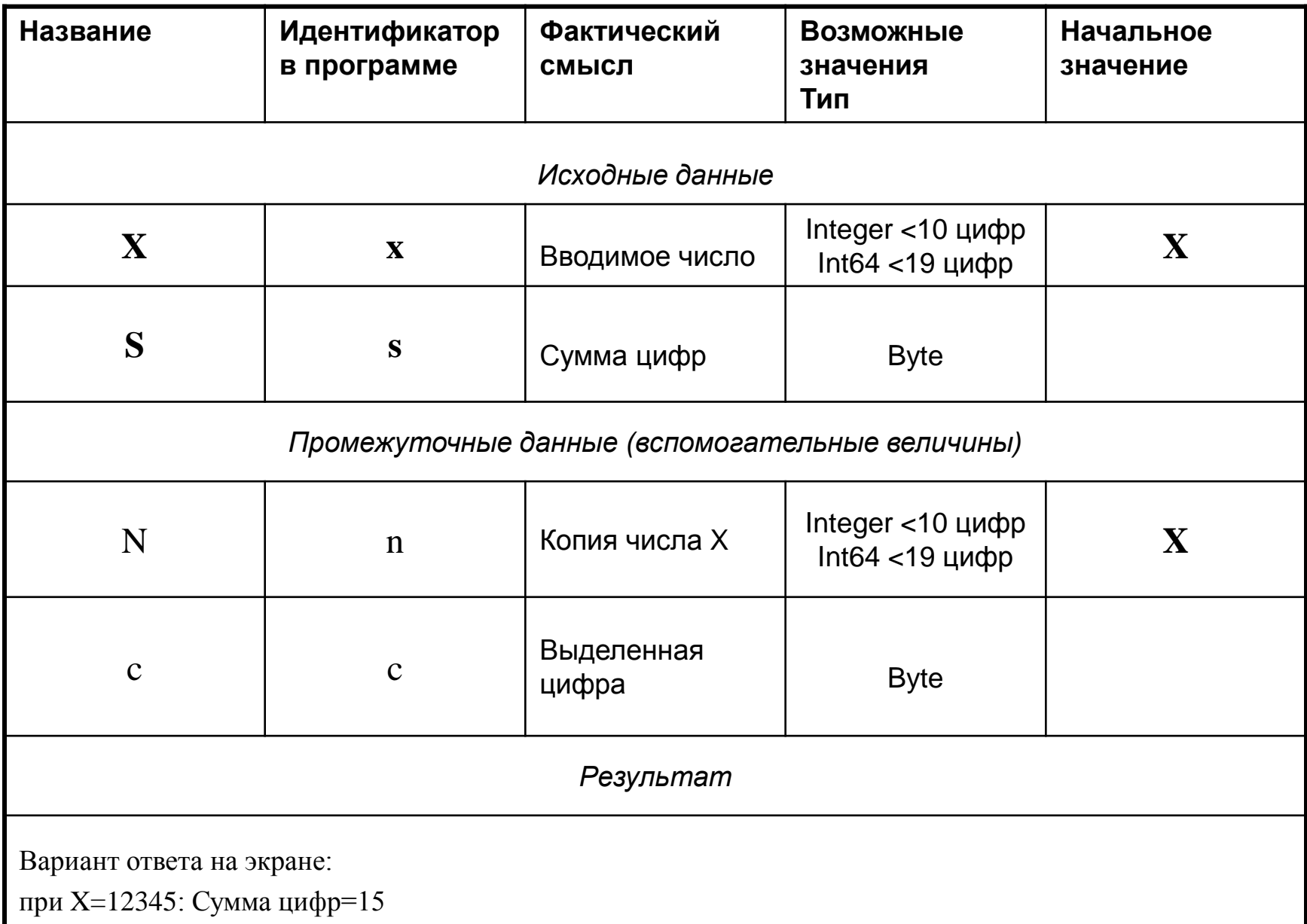

### Конструирование окна программы и код программы

procedure TForm1.Button1Click(Sender: TObject); Var s, c: Byte;

x, n: Integer;

Begin {1}

if length(edit1.Text)<10 then {результат компьютерного эксперимента} Begin {2}

x:=StrToInt(edit1.Text);

```
n:=x;s:=0;
       while n \ll 0 do
       begin \{3\}c:=n mod 10;
            s:=s+c;n:=n div 10;
       end; {3}
       label2.Caption:= 'Сумма цифр=' + IntToStr(s);
   End \{2\} else label2.Caption:=' Слишком длинное число';
end; {1}
```
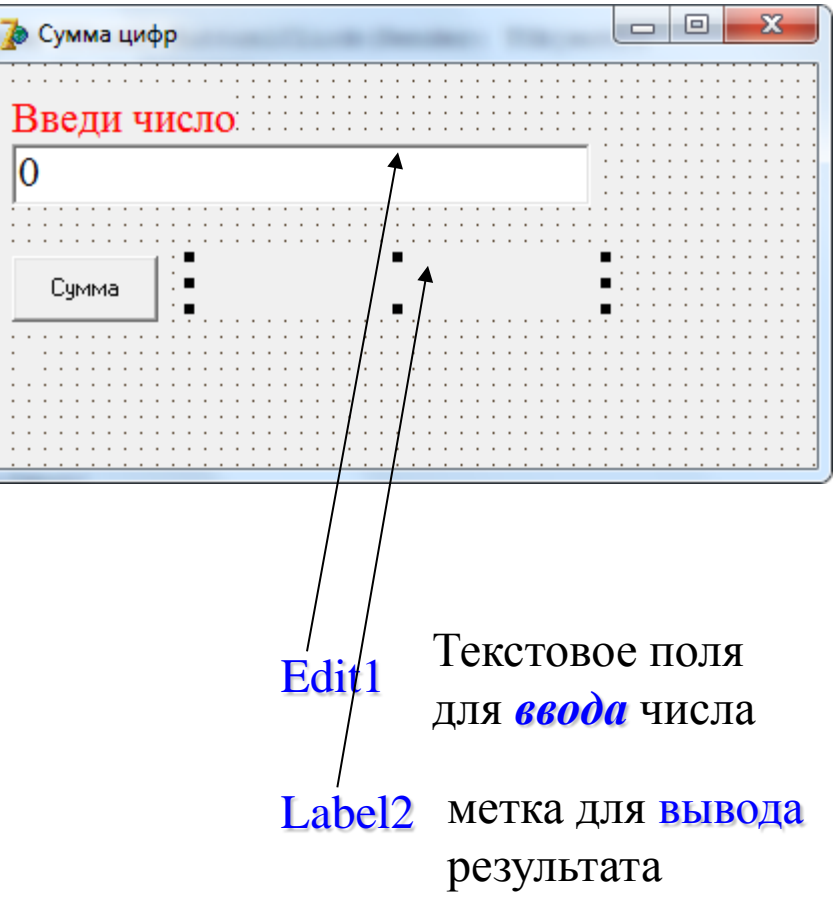

### Код программы для типа Int64

procedure TForm1.Button1Click(Sender: TObject);

Var s, c: Byte; x, n: Int64;

```
Begin \{1\}if length(edit1.Text)<19 then {результат компьютерного эксперимента}
  Begin {2}
        x:=StrToInt64(edit1.Text);
       n:=x;s:=0;
       while n \leq 0 do
       begin \{3\}c:=n mod 10;
            s:=s+c;n:=n div 10;
```
end; {3}

```
label2.Caption:= 'Сумма цифр=' + IntToStr(s);
```
End  $\{2\}$ 

```
 else label2.Caption:=' Слишком длинное число';
end; \{1\}
```
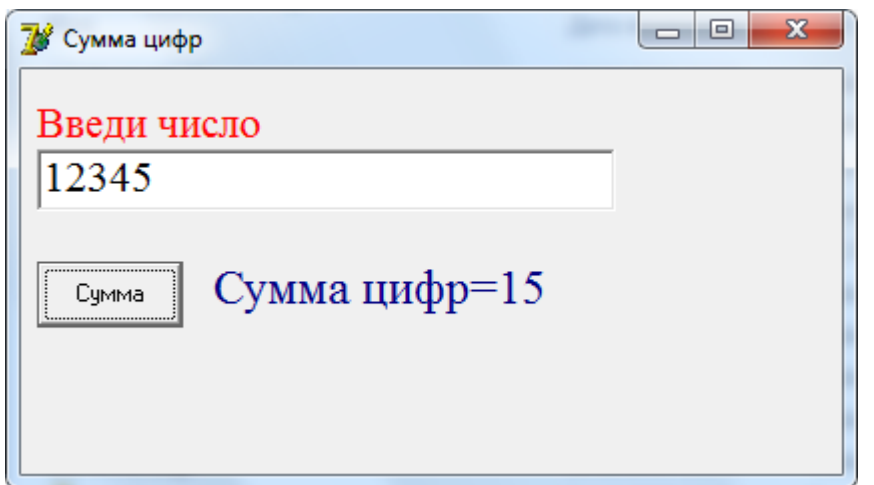

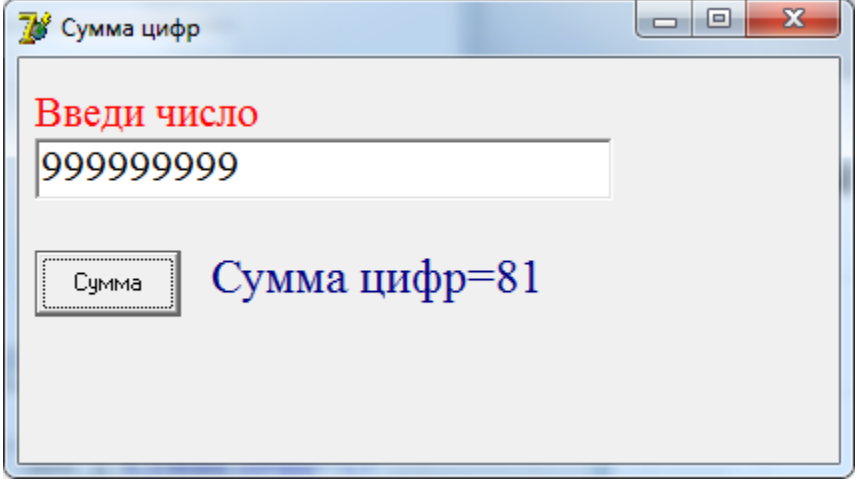

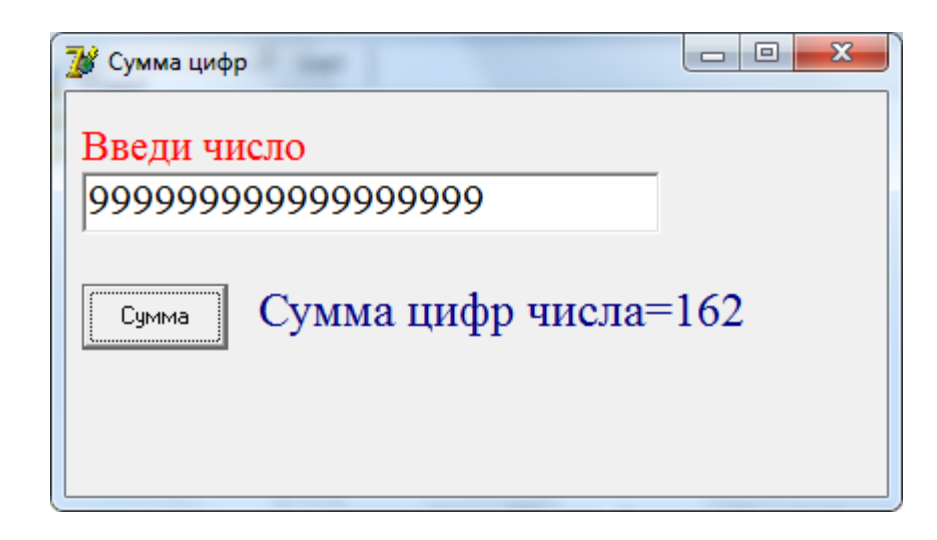

### *Нормальные ситуации:* X=12345 Ответ: Сумма цифр=15 для варианта Integer X=999999999 Ответ: Сумма цифр=81 для варианта Int64 X=999999999999999999

Ответ: Сумма цифр=162

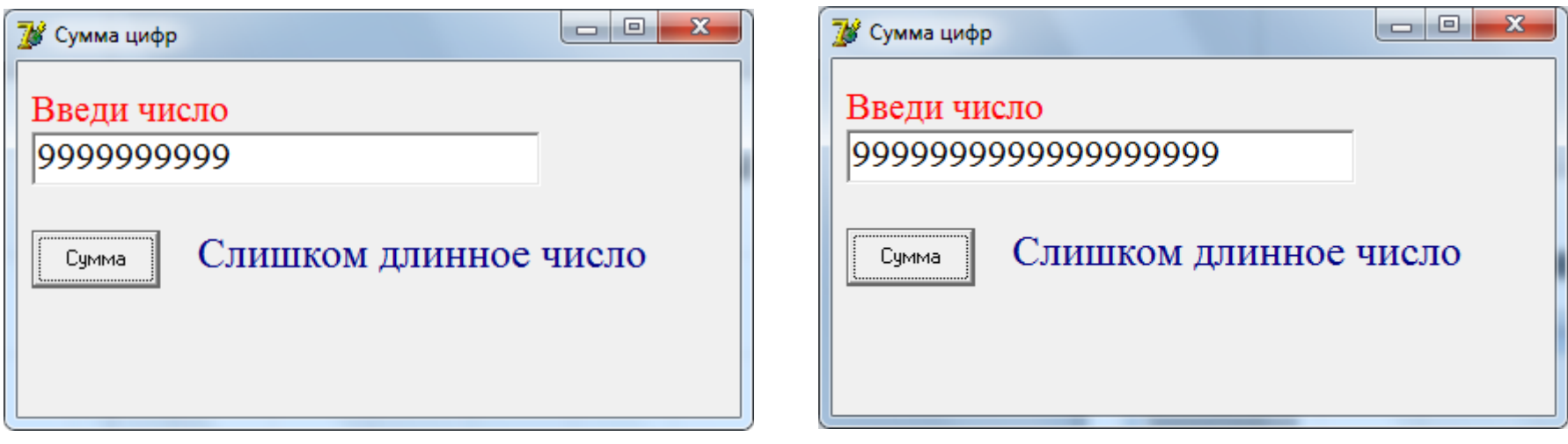

вариант Integer вариант Int64

*Экстремальные ситуации:*

для варианта Integer

X=9999999999

Ответ: Слишком длинное число

#### *Экстремальные ситуации:*

для варианта Int64

X=9999999999999999999

Ответ: Слишком длинное число

#### Схема алгоритма

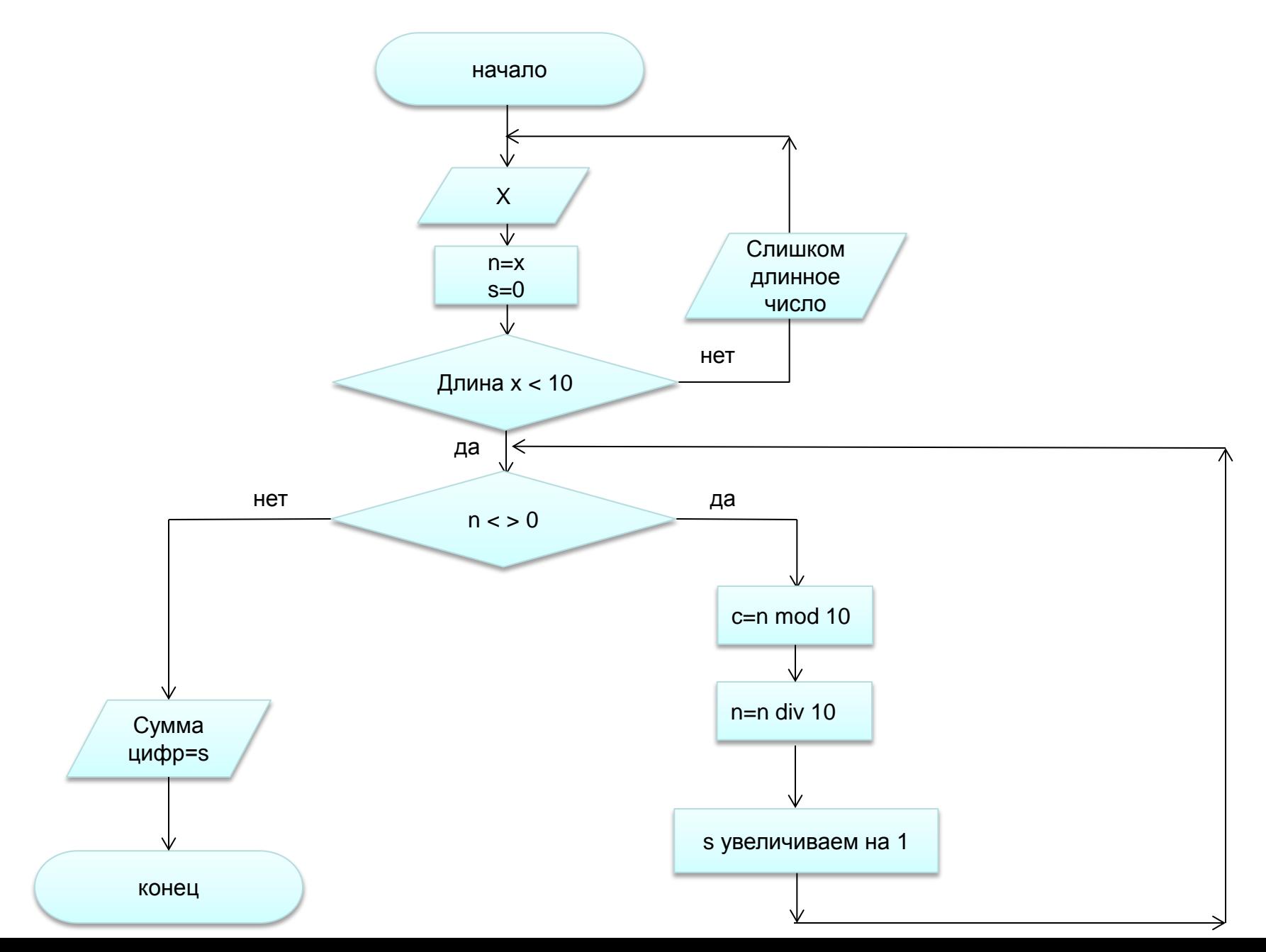

Задача №5. Написать программу, определяющую максимальную цифру натурального числа, заданного пользователем.

# Математическая модель.

В заданном натуральном числе надо выделить каждую цифру и определить максимальную из них:

- 1. Предположим, что максимальная цифра в числе = 0 и присвоим текущему значению максимума это значение
- 2. Для выделения последней цифры числа используем операцию получение остатка от целочисленного деления на 10
- 3. Для отбрасывания последней цифры числа используем операцию целочисленного деления на 10
- 4. Сравниваем выделенную цифру с текущим значением максимума и, если она превышает это значение, переопределяем его.
- 5. Шаги 2 4 повторяем до тех пор, пока результат 3 шага ≠0

# Описание данных

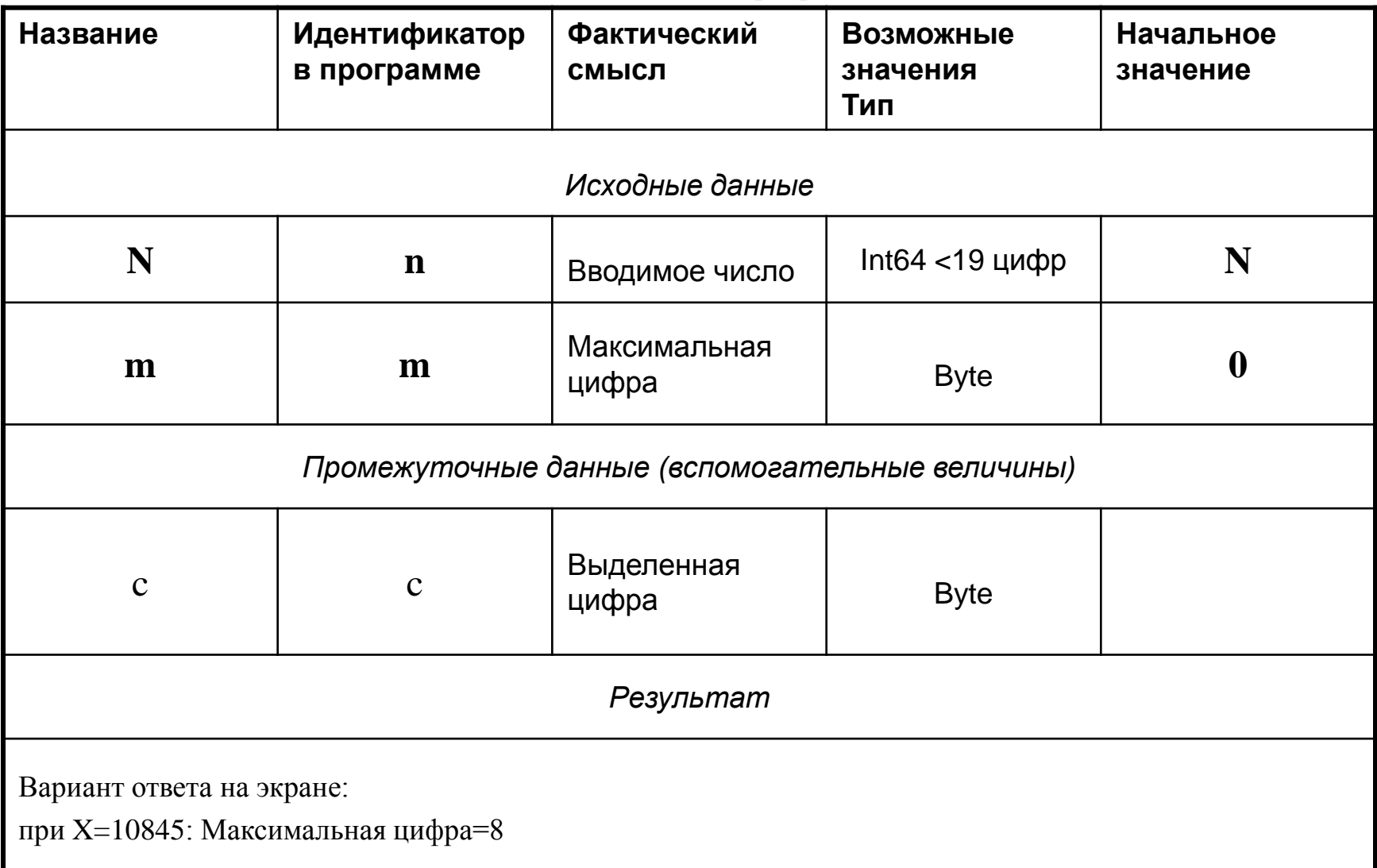

### Конструирование окна программы и код программы

procedure TForm1.Button1Click(Sender: TObject); Var c, m: Byte;

n: Int64;

```
Begin \{1\}if length(edit1.Text) < 19 then {результат
  компьютерного эксперимента}
  Begin {2}
        n:=StrToInt64(edit1.Text);
       m:=0;
       while n \ll 0 do
       begin \{3\}c:=n mod 10;
            if c>m then m:=c;
            n:=n div 10;
        end; {3}
       label2.Caption:= 'Максимальная цифра=' + IntToStr(m);
   End \{2\} else label2.Caption:=' Слишком длинное число';
end; {1}
```
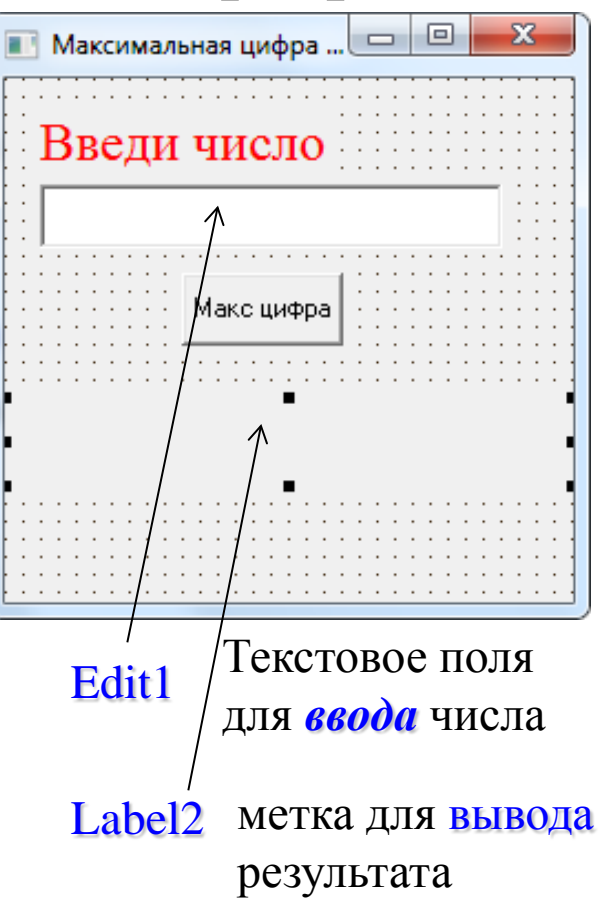

# **Тестовые примеры** для варианта Int64

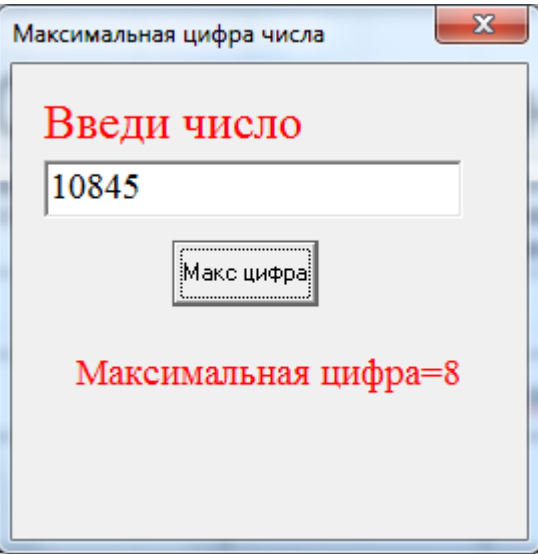

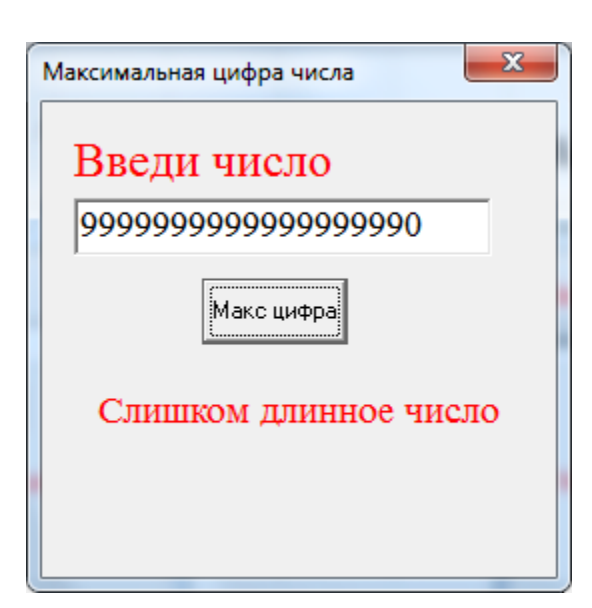

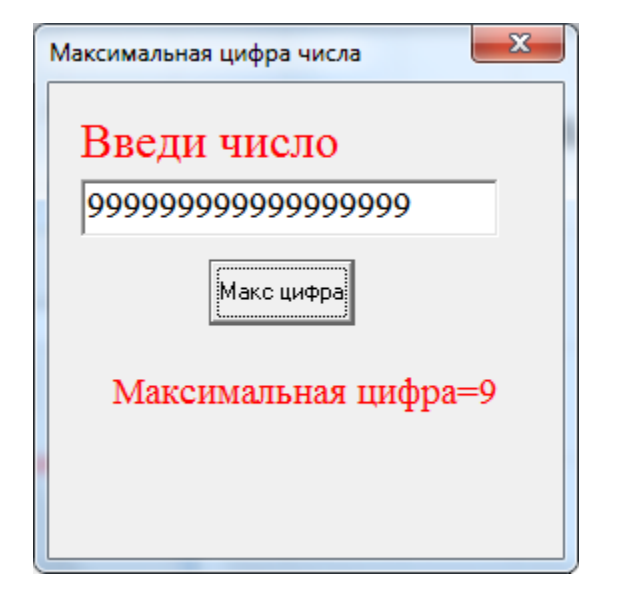

#### *Нормальные ситуации:*

X=10845 Ответ: Максимальная цифра=8 X=999999999999999999

Ответ: Максимальная цифра=9

#### *Экстремальные ситуации:*

X=9999999999999999990

Ответ: Слишком длинное число

#### Схема алгоритма

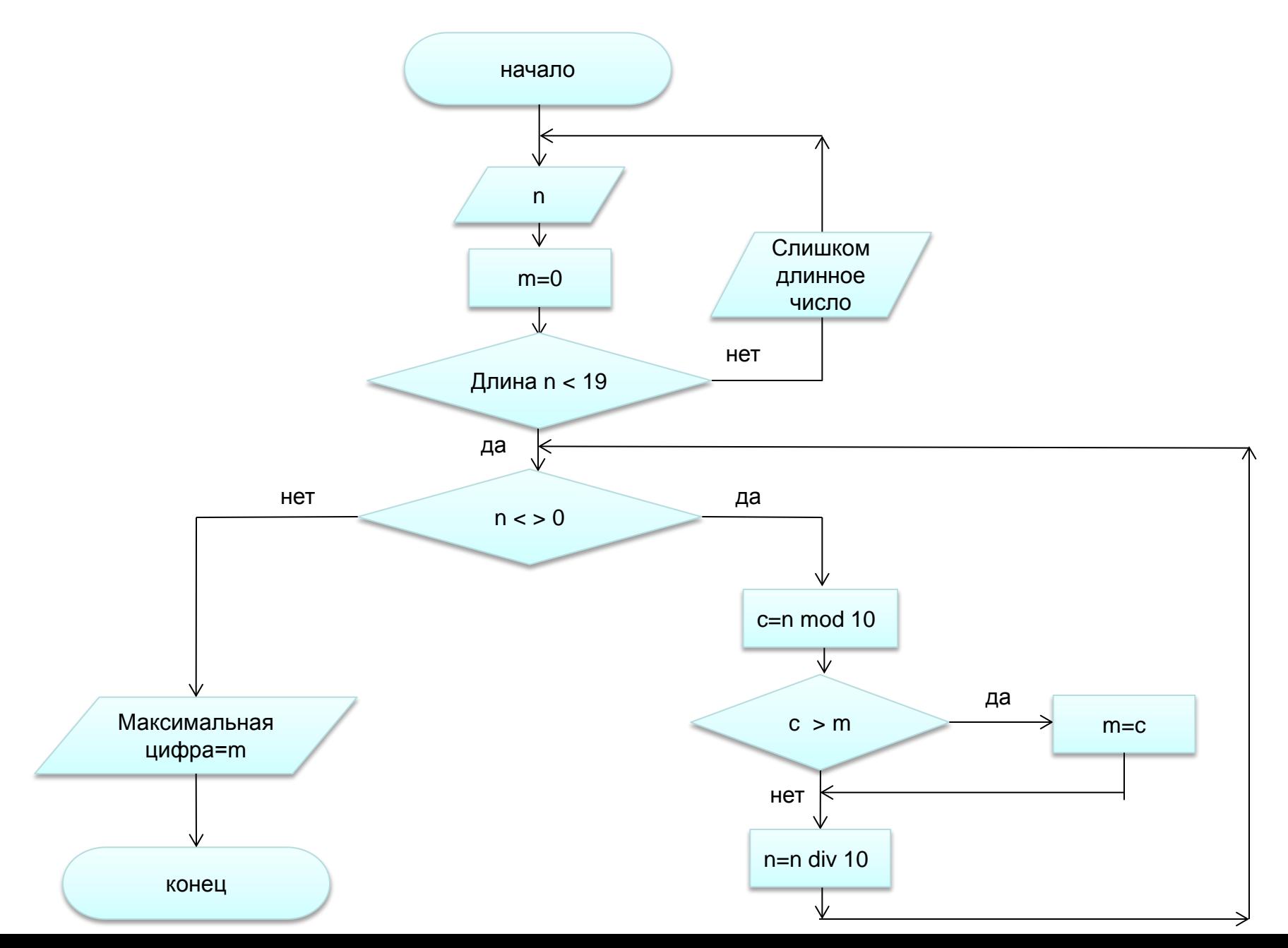

Задача №6. В слове МУХА закодировано 4-х-значное число (каждой букве соответствует цифра). Слову СЛОН тоже соответствует число. Написать программу, в которой подбираются варианты всевозможных чисел, таких, чтобы выполнялось равенство МУХА + МУХА = СЛОН.

#### Математическая модель.

Используем позиционную систему счисления. Для каждой буквы перебираем возможные комбинации неповторяющихся цифр (т.к в слове МУХА буквы не повторяются), таких, чтобы в удвоенном числе (соответствующем слову СЛОН) получились также неповторяющиеся цифры:

- 1. Левая цифра в числе muxa <=4, иначе левая цифра в числе clon получится 0 или перейдёт в следующий левый разряд, что не допустимо. Это отражается в вариантах перебора цифры т (счетный цикл для левой цифры от 1 до 4).
- 2. Для цифр у, х возможны варианты от 0 до 9
- 3. Для цифры а возможны варианты от 1 до 9
- 4. Для получения числа туха используем позиционное представление:  $myxa = m*1000 + y*100 + x*10 + a$
- 5. Тогда число clon = myxa + myxa
- 6. Для проверки условий на возможные варианты цифр в числе clon используем: 1) выделение последней цифры числа (операция Mod на 10)
	- 2) отбрасывание цифр числа (операция Div на 10, на 100 или 1000)
- 7. Всего в задаче получается 8 цифр (m, y, x, a, s, l, o, n), которые сохраняем в массиве, чтобы проверить все комбинации и исключить повторы
- 8. Числа, удовлетворяющие всем условиям, выводим в результат

#### Описание данных

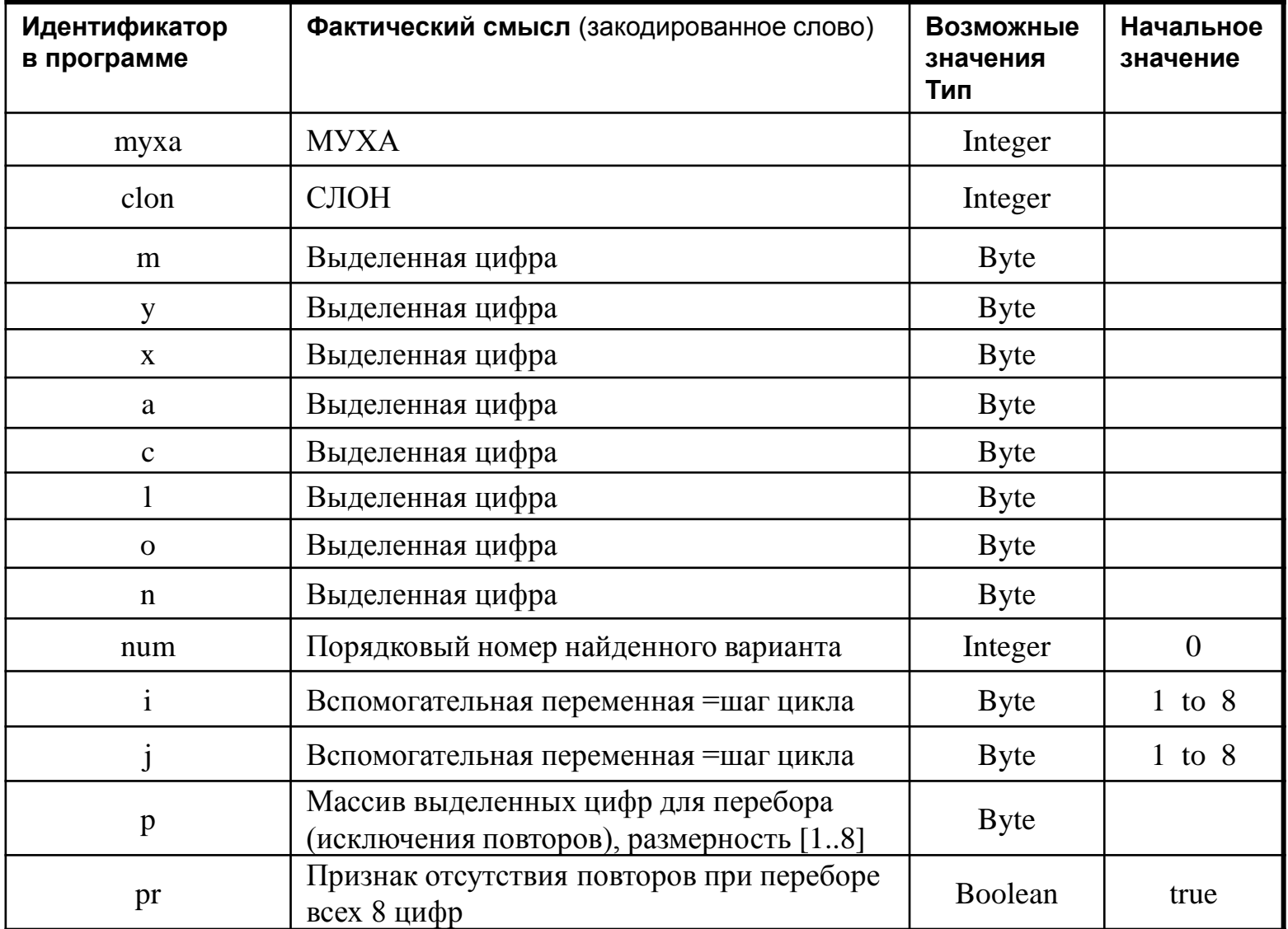

### Конструирование окна программы и код программы

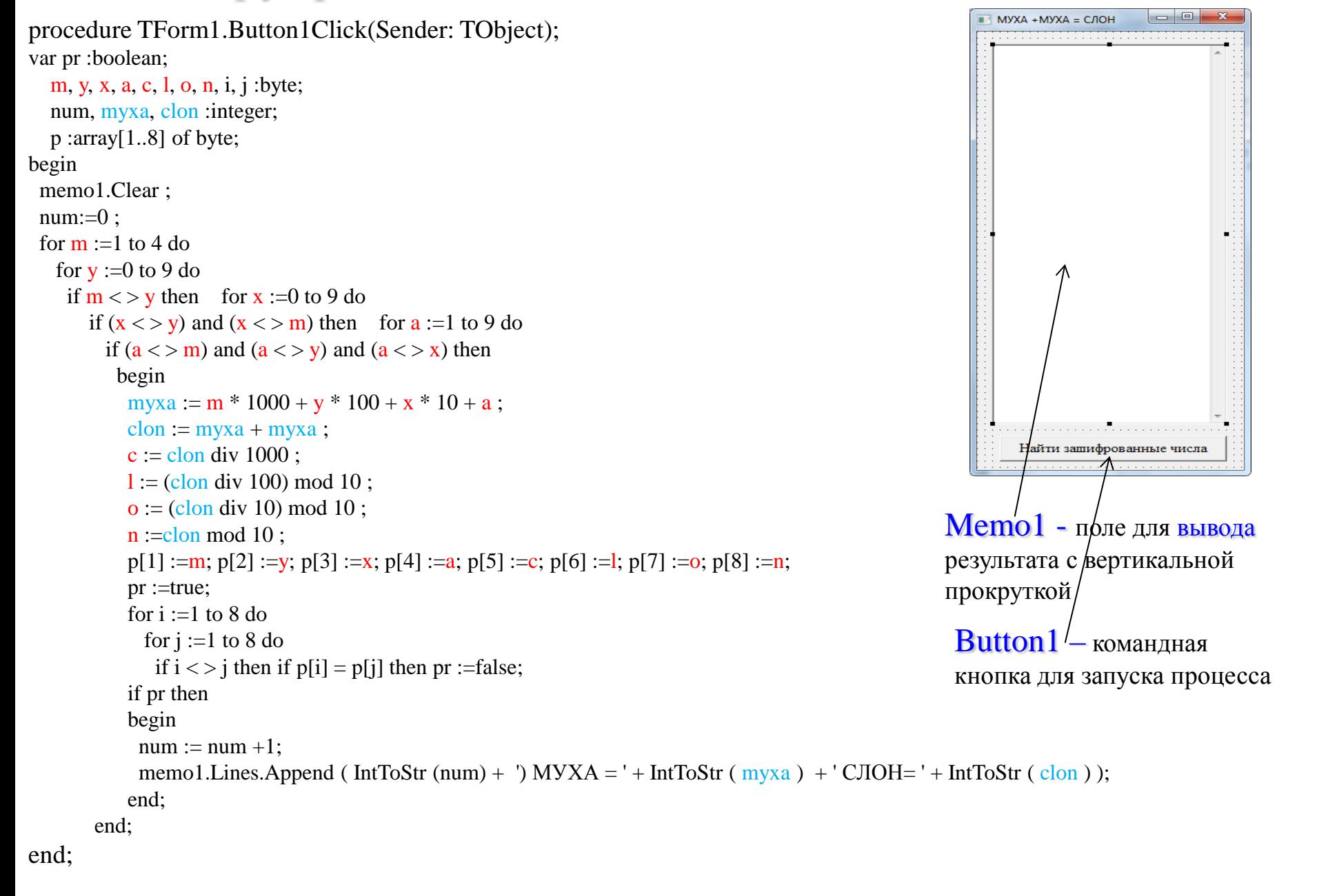

### Результат работы программы

Окно вывода результатов показано не полностью.

Написать программу, отладить и найти общее количество закодированных чисел.

Показать результат преподавателю.

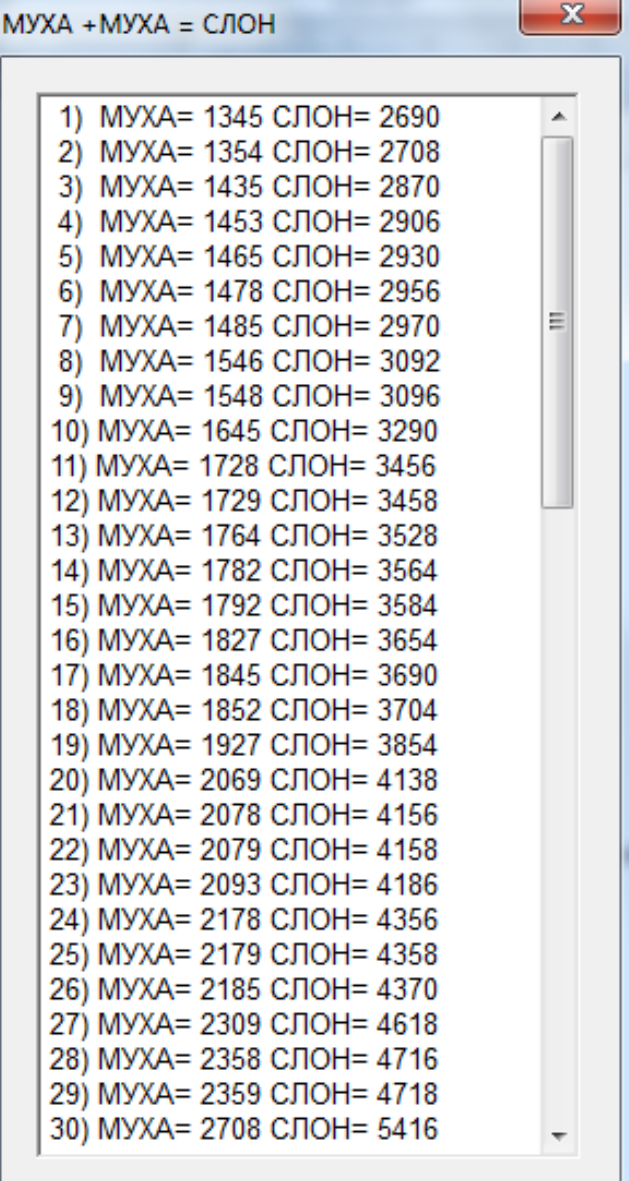

Найти зашифрованные числа